## EM-18

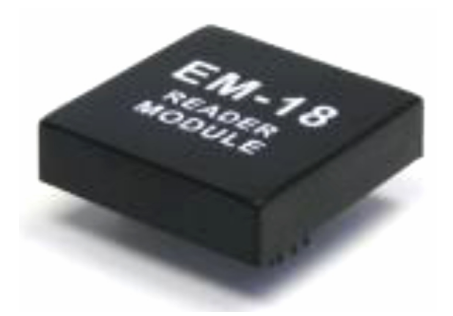

**مشخصات اصلي:**

- **ولتاژ كاري: ۲/۷ الي ۵ ولت**
- **جريان مصرفي: كمتر از ۲۵ ميلي آمپر**
	- **فركانس كاري: ۱۲۵ كيلو هرتز**
- **فاصلهي شناسايي ۸ الي ۱۲ سانتيمتر (براي تگهاي استاندارد)**
	- **خروجي:** 26Wiegand **و سريال**

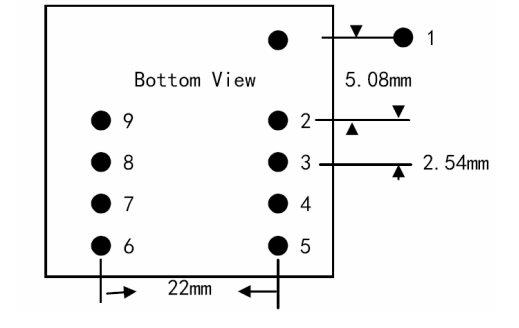

**مشخصات فني پايه ها:**

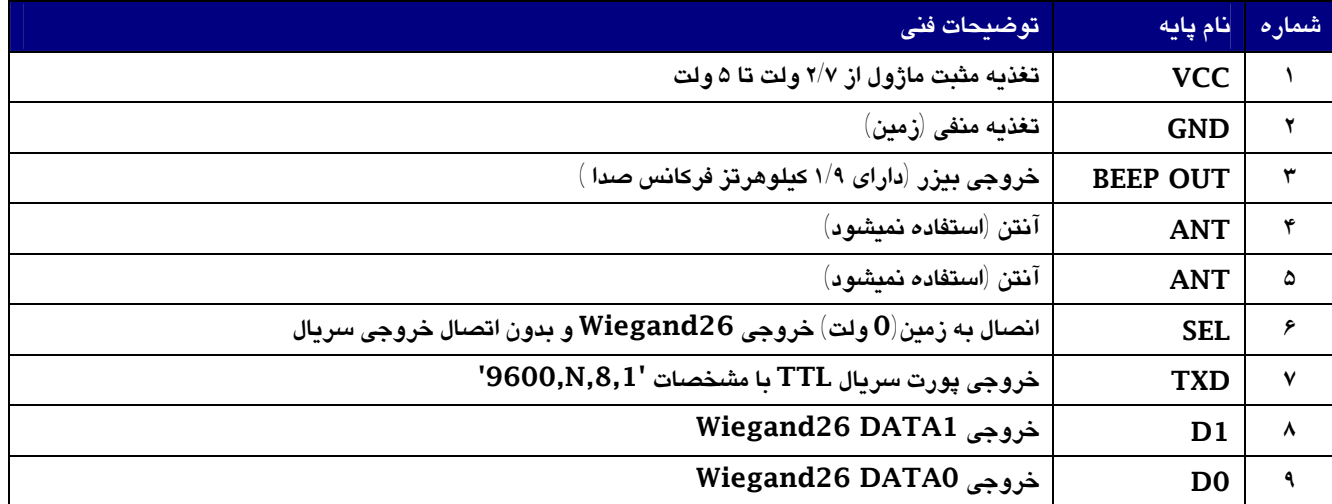

**ديتاهاي خروجي:**

**.۱ارتباط** -26Wiegand

پروتکل Weigand26 با دو سیم انتقال داده را انجام میدهد. پالس منفی در خط DATA1 نشان دهند*هی* 1 منطقــی و پــالس منفــی در خط DATA0 نشاندهند*ه*ی 0 منطقی میباشد. در حالت بیکاری هر دو خط در لبهی 1منطقی قرار دارند. در یک دیتــا مجموعــأ ۲۶ پــالس منفي ارسال ميشود كه فاصلهي زماني هر پالس منفي از اولين پالس ٢ ميلي ثانيه و طول هر پالس منفي ۶۳ ميكرو ثانيه ميياشد. در اين مد هر ببت 1 باشد يا 0 در هر خط ٢ ميلي ثانيه توقف ثابت است. زمان كل ارسال ميتواند بيشتر از ٥٠ ميلـي ثانيــه باشـيد (توضـيــح در **شكل۱)** 

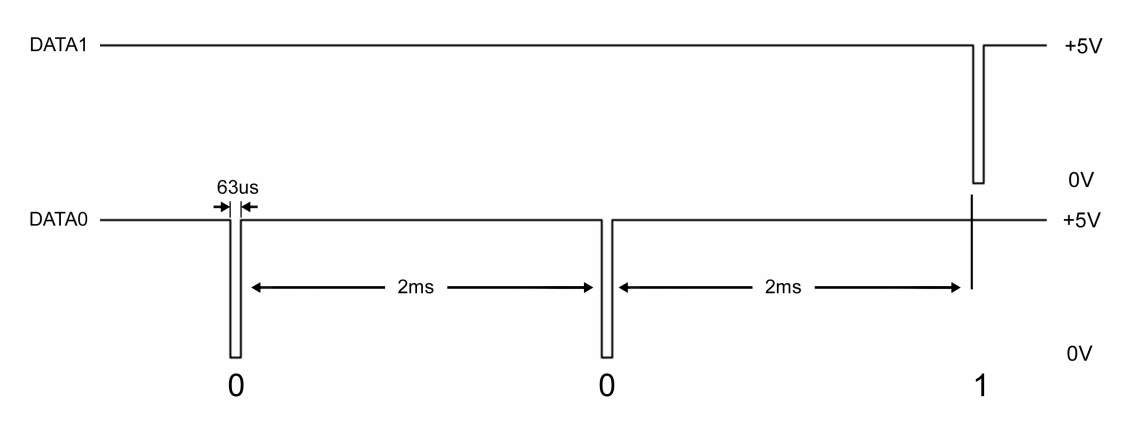

**شكل:۱ آناليز شكل موج ارتباط** -26Wieagand

## **توضيحات فرمت ورودي در ارتباط** -26Wiegand

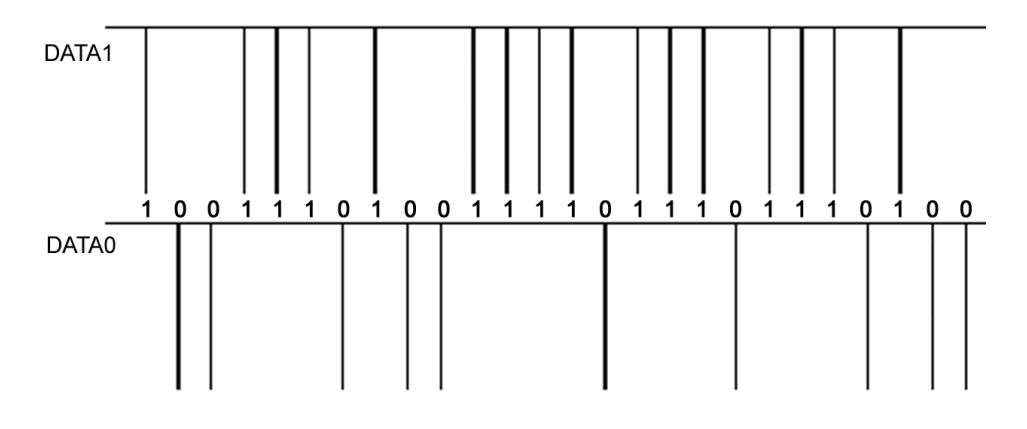

**شكل:۲ نمونه ديتاي ارسالي براي يك تگ به شمارهي** 0003832762

پروتکل Weigand26 حامی۲۶ بیت اطلاعات میباشد که بیتهای اول و آخـر آن بعنـوان اسـتارت و اسـتپ و همچنـین بیـت تـوازن و چـک

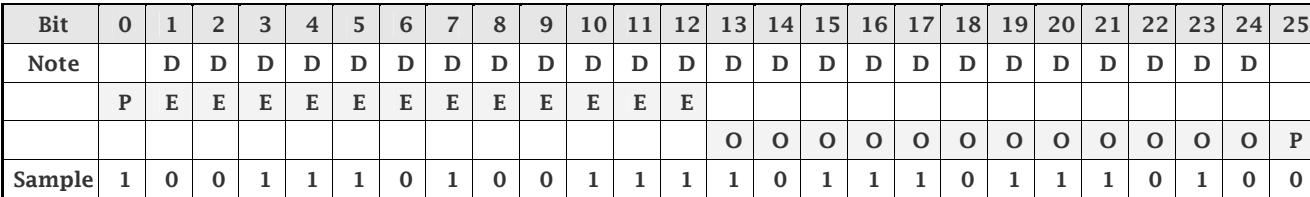

(Parity (**و بقيه ۲۴ بيت (۳ بايت) اطلاعات اصلي كارت ميباشد.** 

. بيت توازن و استارت استپ (بيت صفر جمع توازن XOR از بيت هاى E و بيت ٢٥ جمع توازن XOR از بيت هاى O ميباشد).  ${\bf P}$ 

**D: ۲۴ بيت (۳بايت) آخر از كد هگز اصلي كارت** 

برای مثال: هگز اصلی کارت 5D003A7BBA میباشد و کد چاپ شده روی کارت 0003832762 . برای بدست آوردن این شماره سه بایـت

**كم ارزش را از مبناي ۱۶ به ۱۰ تبديل كنيد. (مثال در پايان صفحهي بعد)** 

**.۲ فرمت رابط** 232RS

**توضيحات پورت سريال:** 

Baud rate: 9600 bps Data bit: 8-bits Parity: none stop bit: 1

• دیتای خروجی در قالب ۱۰ کاراکتر کد هگز اصلی + ۲ کاراکتر جمع توازن XOR بدون کاراکتر اینتر(CR+LF) ارسال میشود. برای مثال کد هگز

اصلي كارت: '5D003A7BBA' و جمع توازن كارت 'A6' پس كد ارسالي '5D003A7BBAA6' ميباشد. بدون كاراكتر اينتر CR+LF

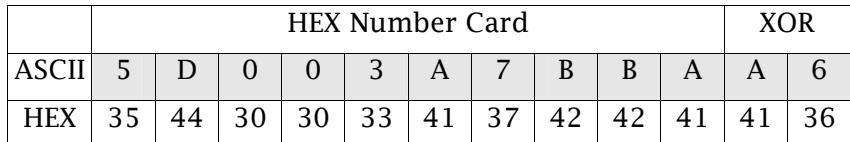

**تبديل كد هگز اصلي كارت به كد يونيك ۱۰ رقمي:** 

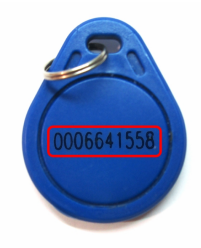

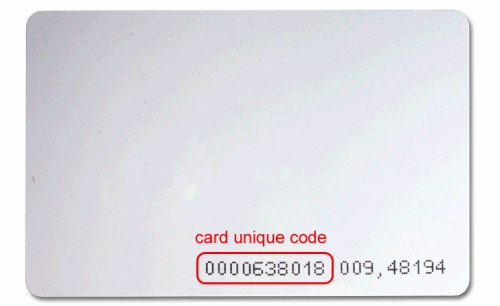

برای تبدیل کد هگز اصلی کارت به کد یونیک ۱۰ رقمی چاپ شده روی کارت، ۳ بایت کم ارزش را از مبنای هگز به مبنـای ۱۰ تبـدیل کنیـد و عدد بدست آمده را به فرمت ۱۰ رقمی قالب بندی کنید. برای مثال کد هگز این کارت '1E000<mark>9BC42'</mark> میباشد و با تبدیل ۳ بایـت کـم ارزش به مبنای ١٠ شمارهی 638018 بدست میآید. با قالب بندی این عدد به عدد ١٠ رقمی میشود 000638018

**سخت افزار راه اندازي:** 

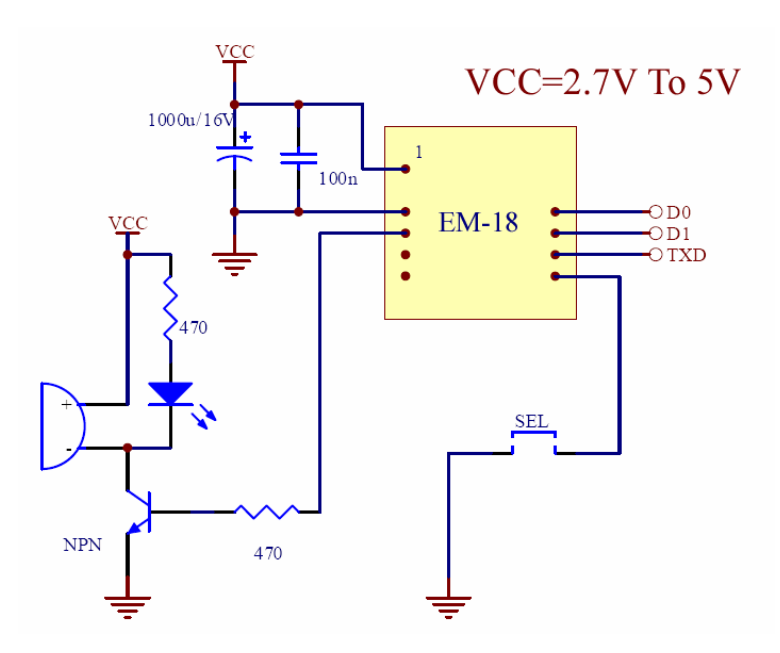